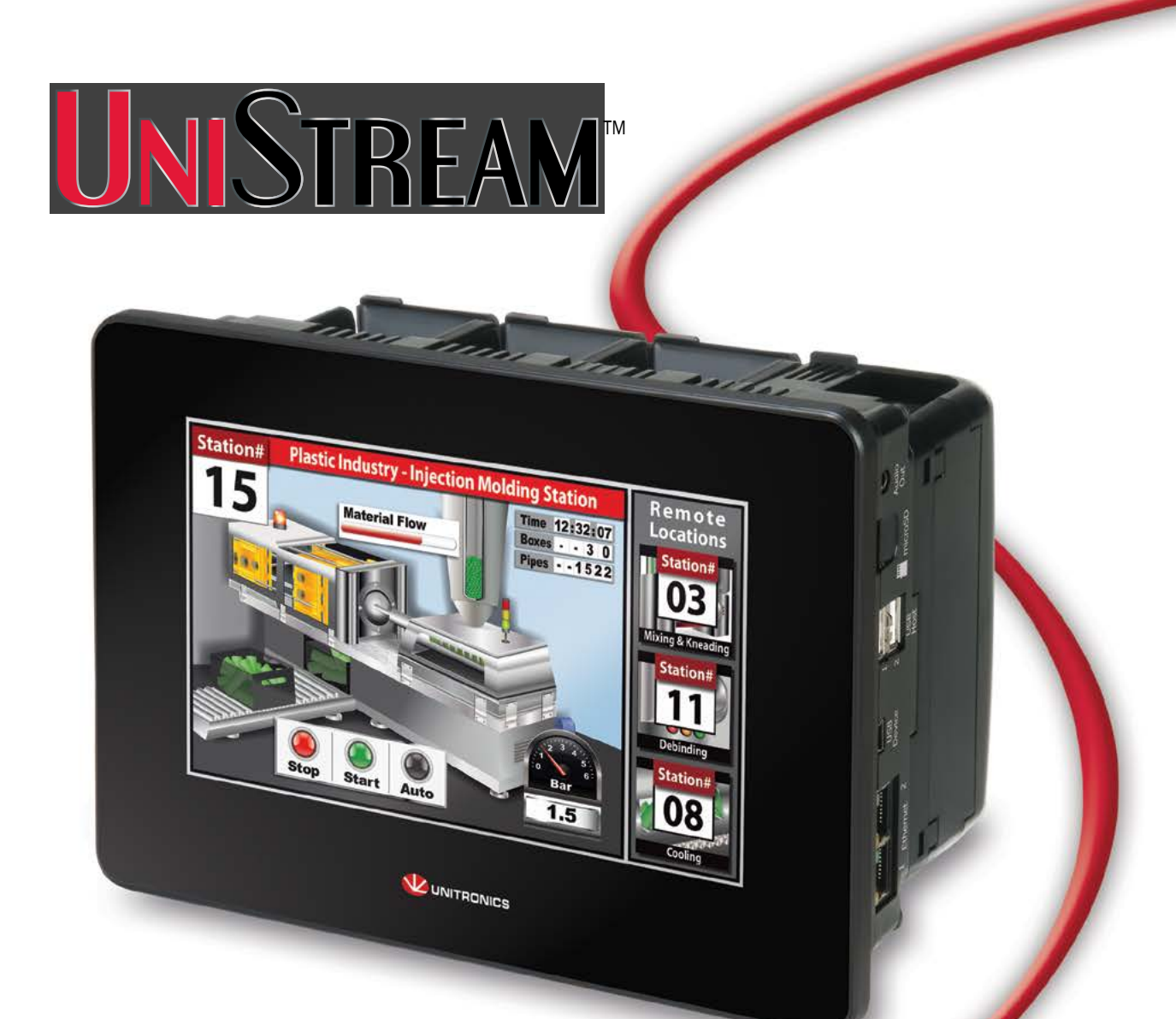

# ПЛК + HMI в одном устройстве

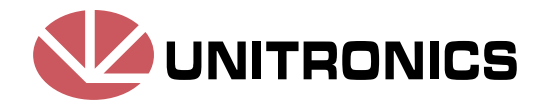

# **UNISTREAM**

# Новое ПОКОЛЕНИЕ программируемых контроллеров **Unitronics**

Платформа UniStream™ включает в себя гибкий и мошный процессор. несколько панелей HMI  $\mathbf{c}$ сенсорным экраном в масштабах предприятия ввода/вывода И модули передачи данных. Все компоненты легко устанавливаются и требуют минимум проводов.

## Расширяемость

Автоматизация с помощью одного МОДУЛЯ - ПРОСТО КАК ДВАЖДЫ ДВА.

- Выберите НМІ-панель семи- или десятидюймовую модель.
- $\boldsymbol{2}$  Добавьте ЦПУ подключите его к обратной стороне панели.
- Выберите модули Uni-I/O<sup>™</sup> и Uni-COM™ подключите их рядом с ЦПУ.

Вы получите компактный контроллер со встроенной НМІпанелью и модулями ввода/вывода, которые отвечают вашим требованиям.

### Расширение для контроля

### сложных процессов

Процессор UniStream™ поддерживает до 2,048 локальных и дистанционных операций ввода/вывода.

### Используйте UniStream™ в масштабах предприятия

Подключайте внешние устройства с помощью Ethernet, CANbus или RS232/485, используя интерфейсы MODBUS или CANopen.

Используйте программу составления сообщений UniLogic™ для подключения UniStream™ к другим протоколам.

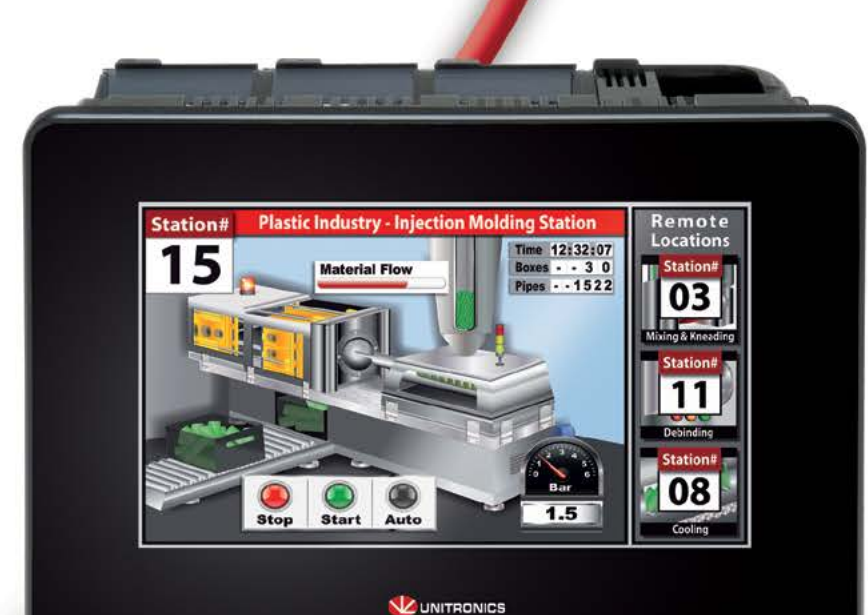

Стыкуемость

Подключайтесь к UniStream™ в любое время, где бы вы ни были Подключайтесь через Ethernet ИЛИ USB ИЛИ ИСПОЛЬЗУЙТЕ VNC ДЛЯ подключения с помощью телефона. планшета или ПК.

# Прибыльность

### Сокращение затрат

- Бесплатное ПО
- Бесплатная поддержка
- Меньше проводов, меньше места
- Сокращение времени программирования на 50 %: быстрый выход на рынок

# **UNISTREAM**<sup>™</sup> Отличный пользовательский опыт

Наслаждайтесь работой

Результат 20-летнего развития ПЛК в сочетании с последними направлениями в сфере автоматизации

UniLogic™ Studio Делай больше, работая меньше. Новое поколение ПО для программирования в автоматизации: Легкость в использовании и экономия времени: получи многое от самого современного бесплатного ПО. **TEELITES** 

# UniApps™

Смена парадигмы. UniApps™ это растущая библиотека дополнительных встроенных приложений для ПЛК. Система UniApps<sup>™</sup> дает пользователям возможность получать данные, редактировать их, выполнять вычисления, контролировать. исправлять ошибки и отлаживать свою систему. Система UniApps™ дает пользователям возможность получать данные, редактировать их, выполнять вычисления, контролировать, исправлять ошибки и отлаживать свою систему.

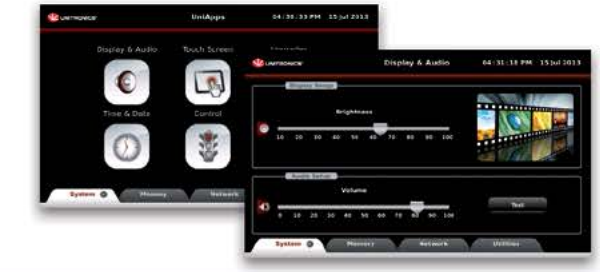

Дистанционный доступ Получите доступ к ПЛК, где бы вы ни были.

Модули ввода/вывода или передачи данных подключаются к обратной стороне НМІ-панели, без отключения соседних блоков.

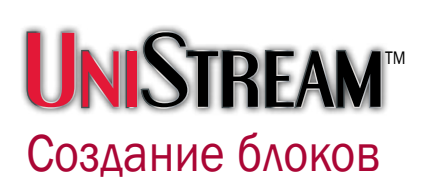

Высокомодульная архитектура UniStream<sup>™</sup> позволяет создавать компактный контроллер такой конфигурации, которая вам нужна для вашей области применения.

Выберите любую HMI-панель UniStreamTM, добавьте ЦПУ и нужные вам модули ввода/вывода и COM. В результате вы получаете компактное контрольное устройство для необходимой вам области работы.

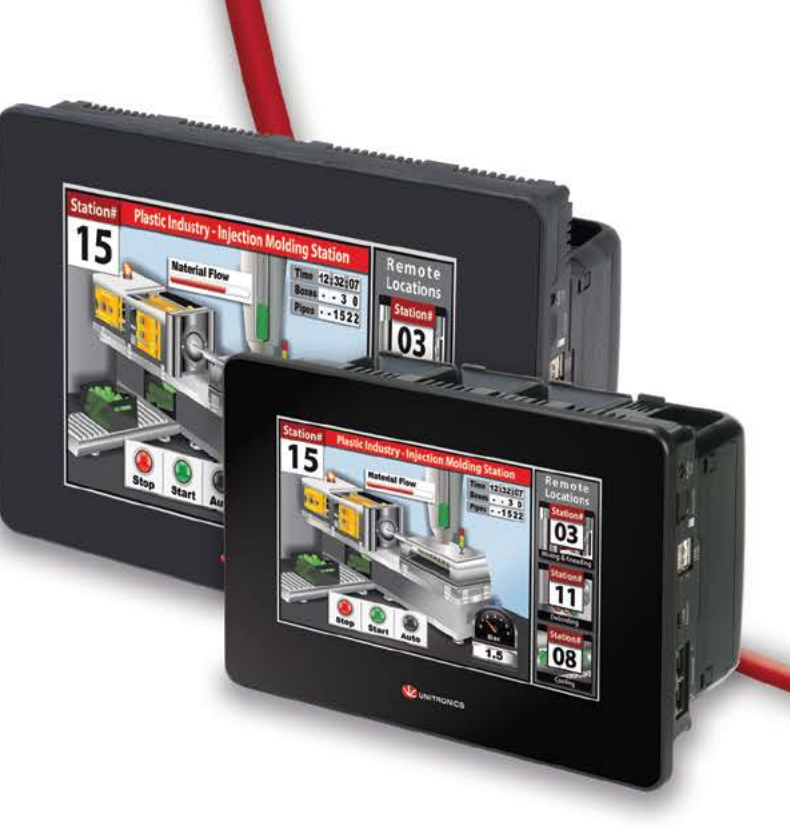

### Универсальный, простой блок – занимает меньше места и снижает затраты на прокладку проводов

Для подключения UniStream™ к дополнительным модулям ввода/вывода на DIN-рейке необходимо использовать местный адаптер расширения.

# Интерфейсы

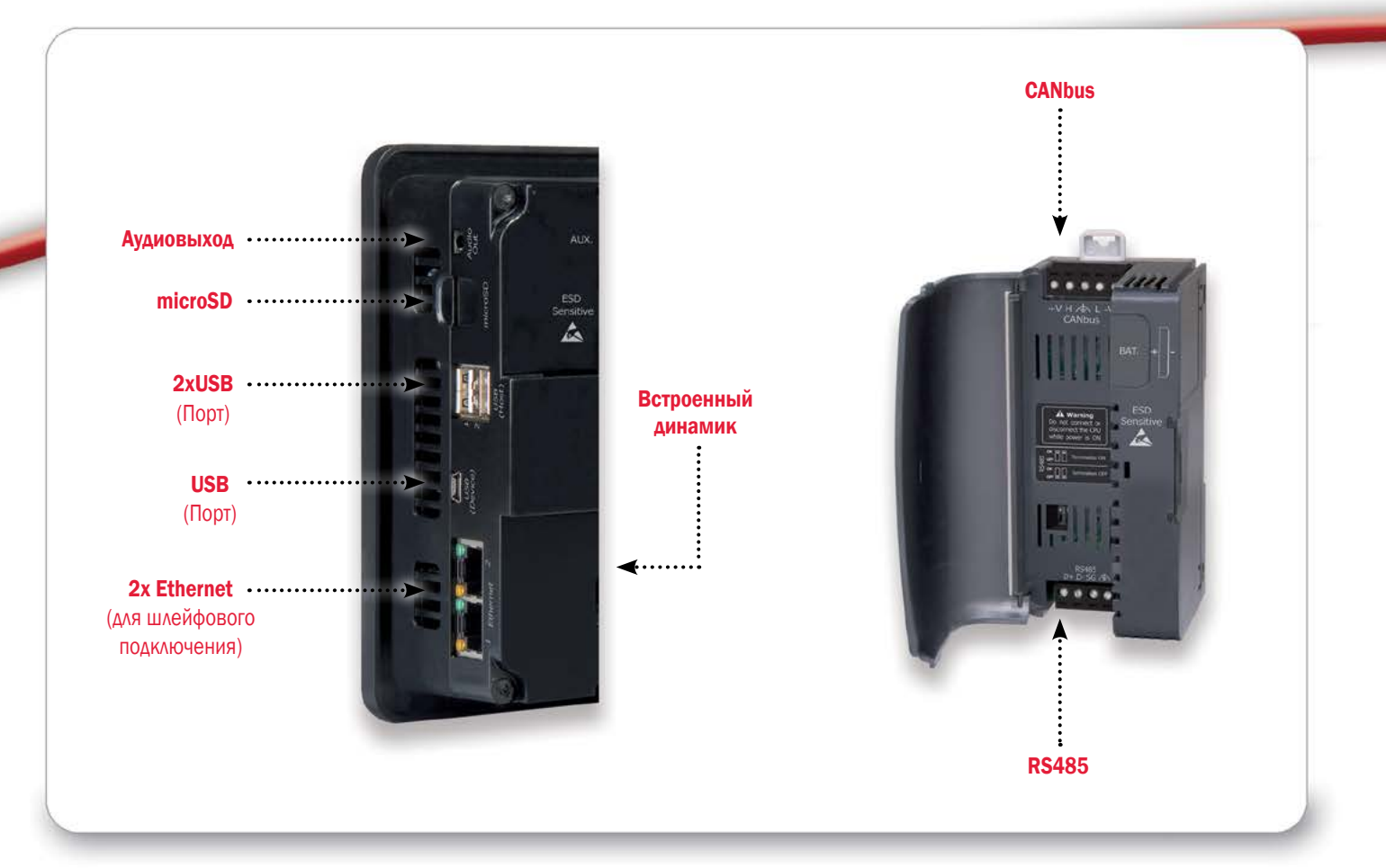

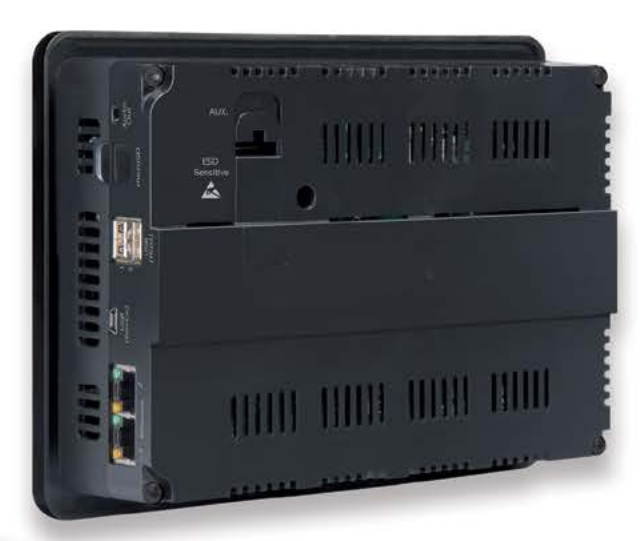

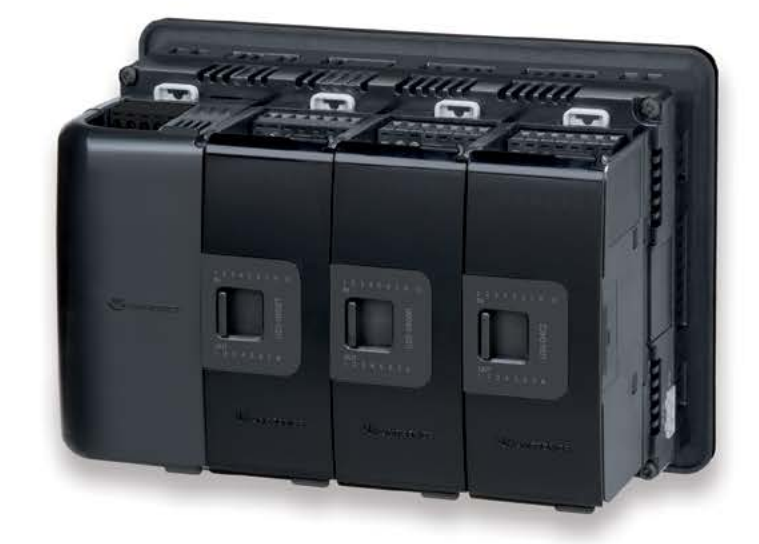

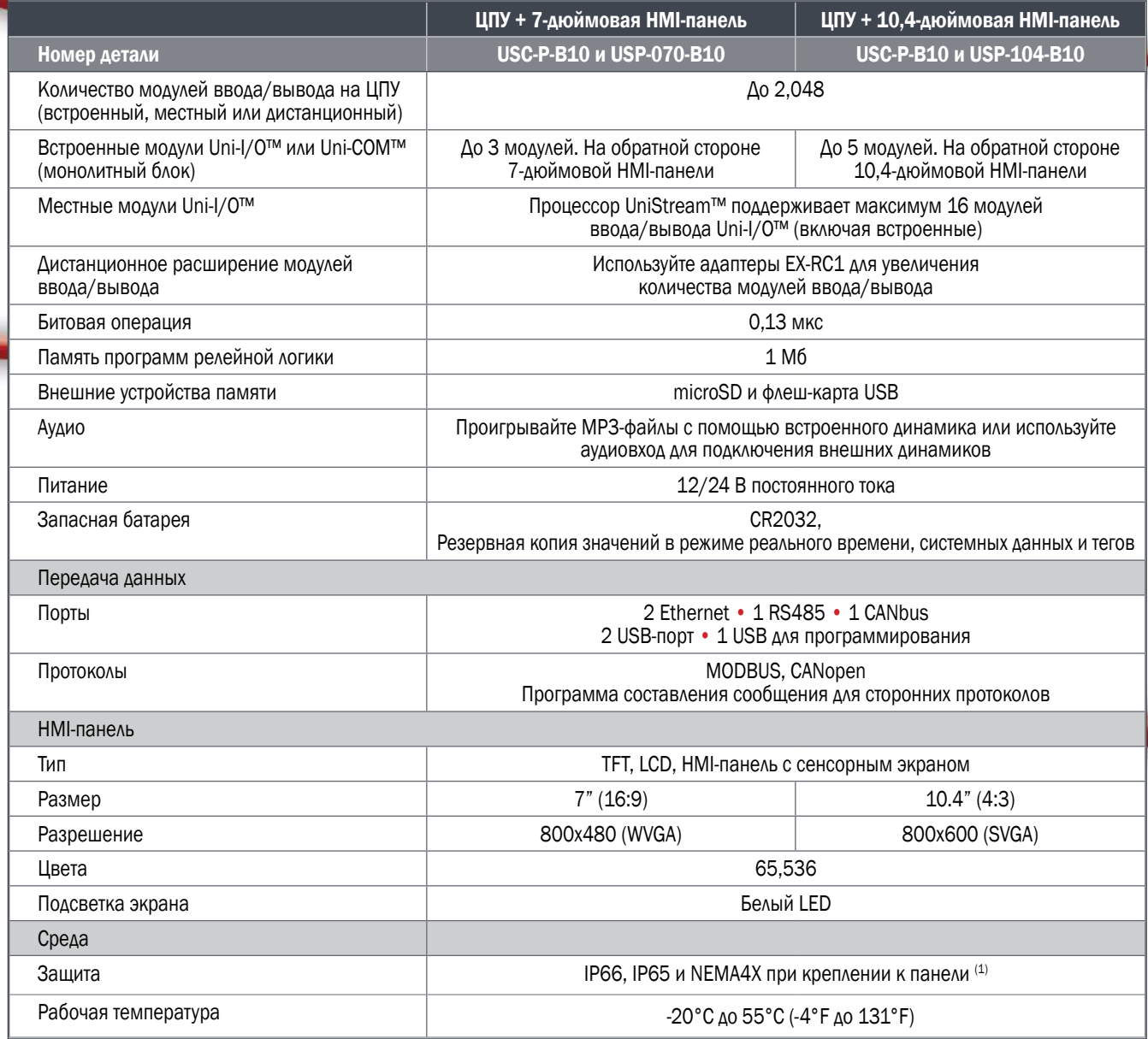

(1) UniStream™ соответствует требованиям IP66 и NEMA4X только при условии установленной звукоизоляции. Подробная информация находится в руководстве по установке HMI-панели.

\* UniStream™ находится на утверждении в лаборатории по технике безопасности.

# ™ Расширяемость

Встроенная, местная и дистанционная

Выберите идеальное сочетание модулей ввода/вывода и настройте блок только для себя. Подключайте до 5 модулей на 10,4-дюймовой HMI-панели, до 3 – на 7-дюймовой панели. Подключайте модули ввода-вывода локально или распределенно.

# Цифровые модули Uni-I/O™

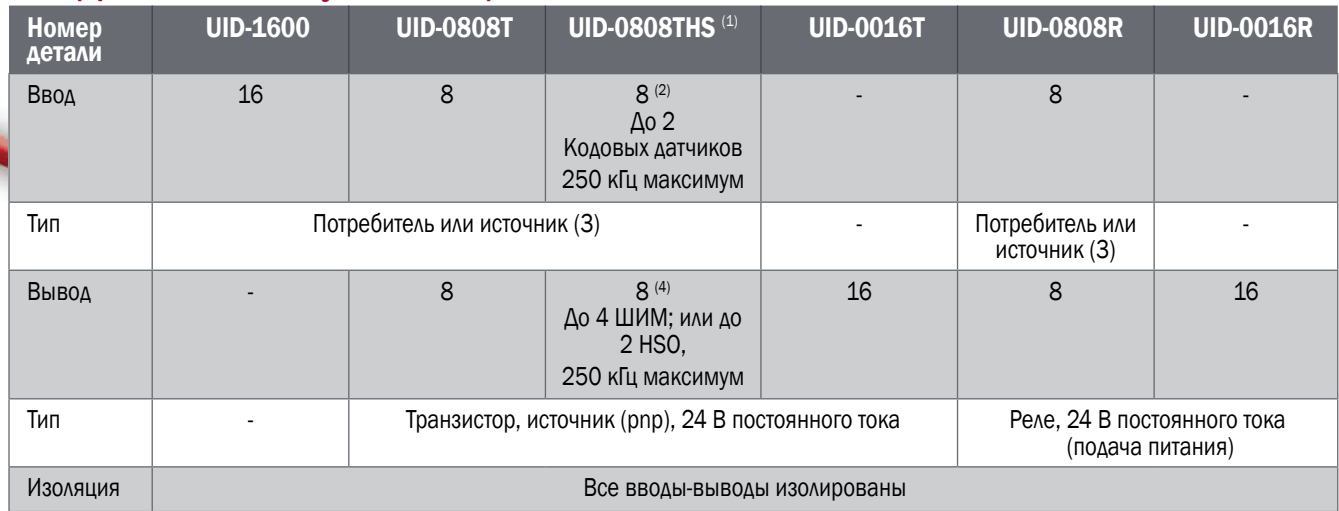

 $(1)$  UID-0808THS использует два высокоскоростных блока, каждый из которых может быть присвоен как вводу, так и выводу.

(2) 4 модуля ввода могут быть настроены таким образом, чтобы они работали как обычные или высокоскоростные цифровые вводы и могли поддерживать два кодовых датчика.

(3) Потребитель (pnp) или источник (npn), 24 В постоянного тока.

(4) 2 высокоскоростных модуля вывода (до 250 кГц) могут работать как обычные или высокоскоростные ШИМ-выводы (одинаковая частота и разные рабочие циклы). 2 обычных модуля вывода могут работать как обычные ШИМ-выводы (одинаковая частота и разные рабочие циклы).

# Аналоговые модули Uni-I/O™

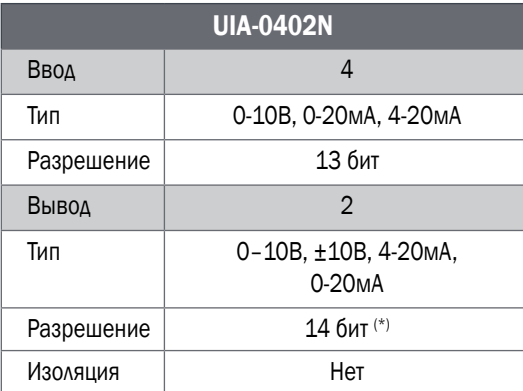

(\*) 13 бит при использовании в качестве текущего значения.

# Модули передачи данных Uni-COM™

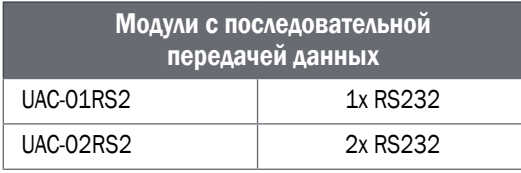

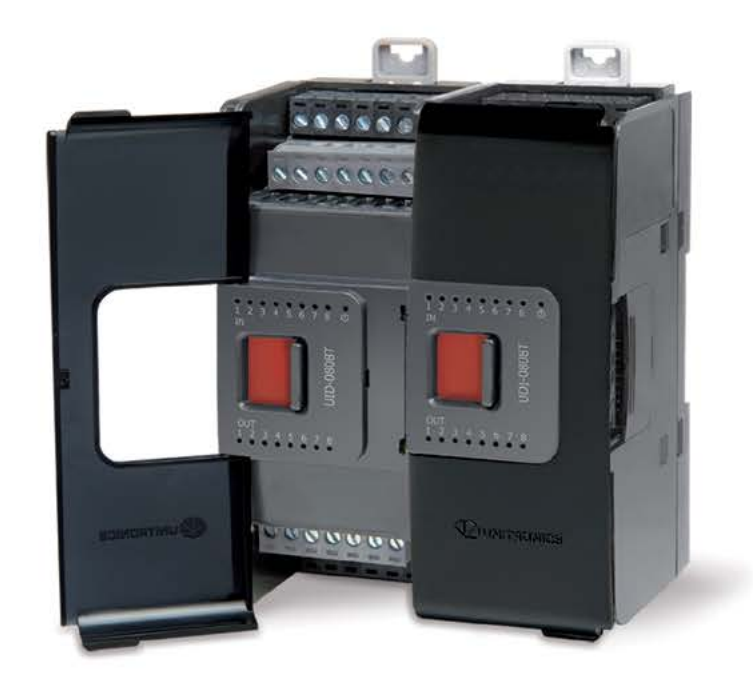

# Местный адаптер расширения

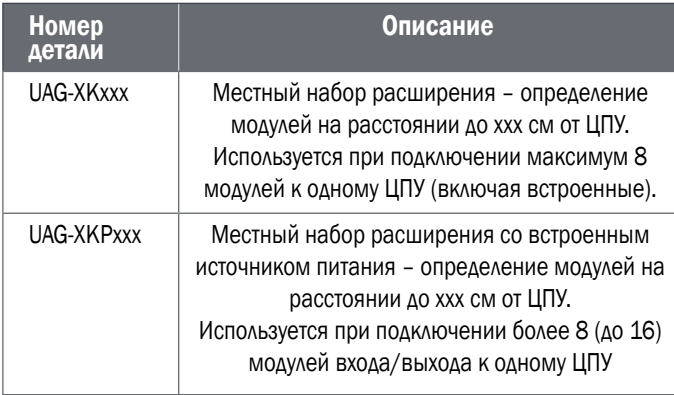

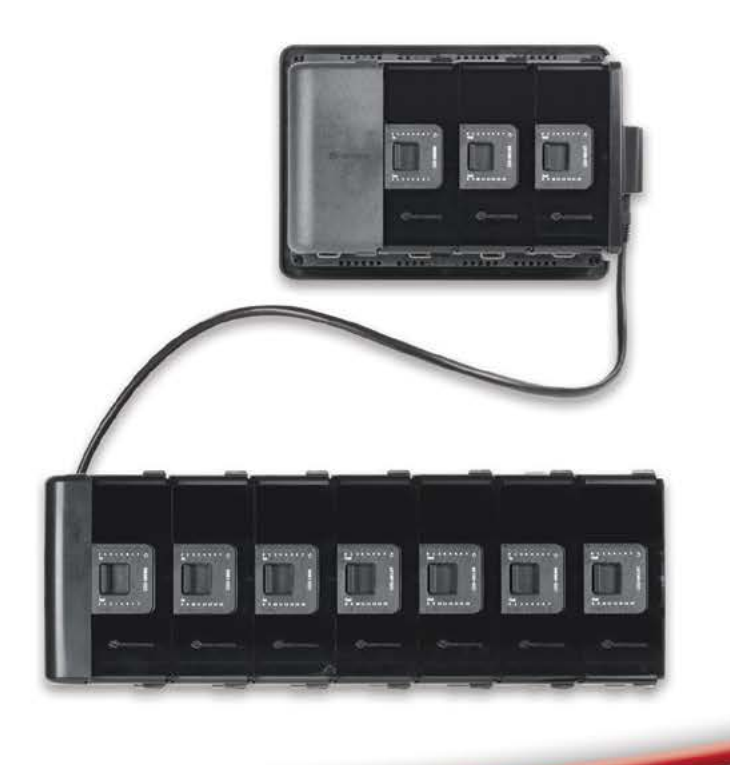

## Дистанционное расширение

### Модули ввода/вывода

### UniStream™ и Vision

UniStreamTM подключается к модулям ввода/ вывода Vision с помощью CANbus. Удалённые входы-выходы программируются аналогично центральным.

Линейка модулей для подключения датчиков температуры и веса, позволяет настраивать UniStream™ согласно вашим требованиям.

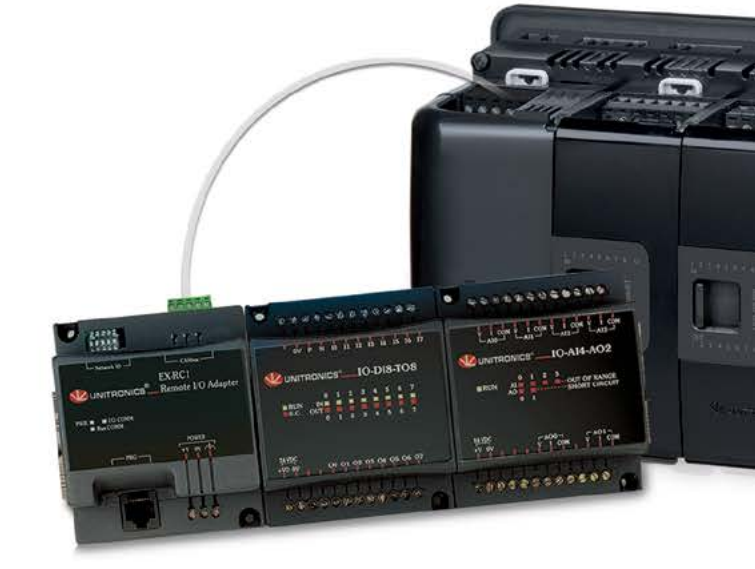

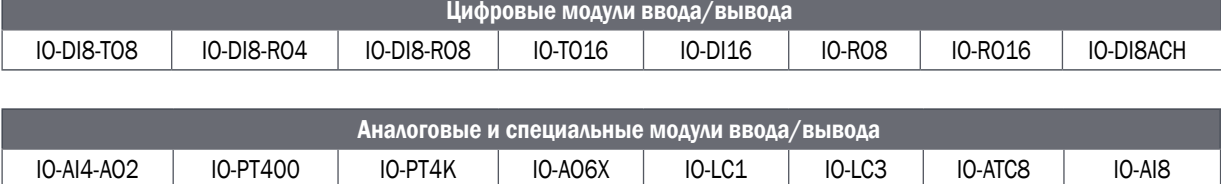

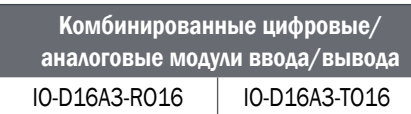

# UNILOGIC"Studio

# Бесплатно

Нажмите. чтобы

# Работая меньше, делай больше

UniLogic™ Studio - единая среда для конфигурации аппаратной части и передачи данных, цепных схем и приложений НМІ.

Интуитивная и простая среда включает в себя встроенную парадигму, которая сокрашает время программирования.

### Революция в цепном программировании

Сократите время программирования вдвое

- Логически организованная среда разработки все находится в поле зрения
- Невероятная легкость использования
- Настраиваемая среда: прикрепляйте и перемещайте

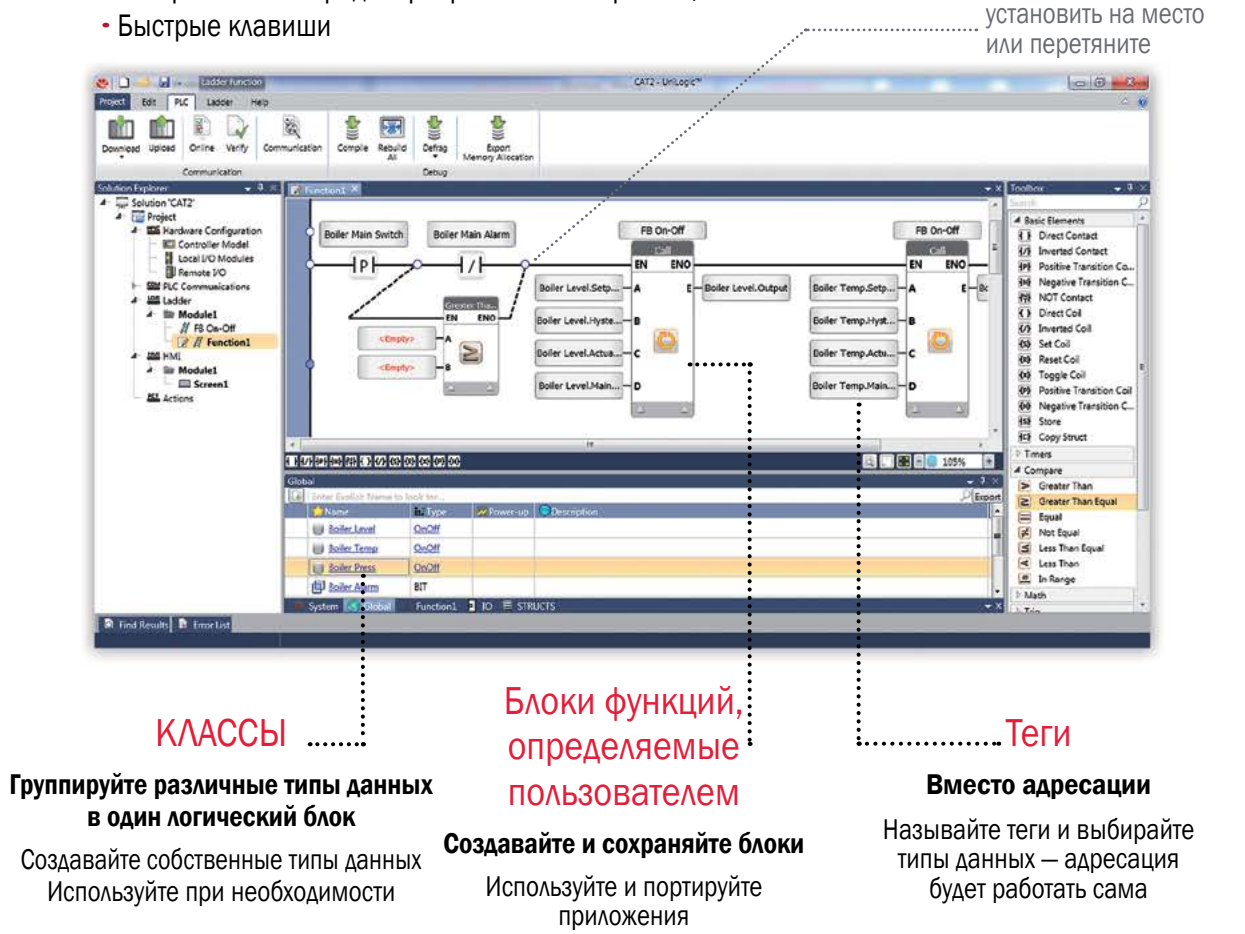

Все в одном: лестничная диаграмма, HMI, конфигурация аппаратной части и передача данных

# Улучшенный дизайн HMI

Создавайте невероятный дизайн

- Многослойные элементы (с прозрачностью)
- Вращение объектов
- Анимированные gif-файлы, звуковые файлы
- Виджеты: кнопки, всплывающие окна и другие виджеты
- Шрифты Unicode

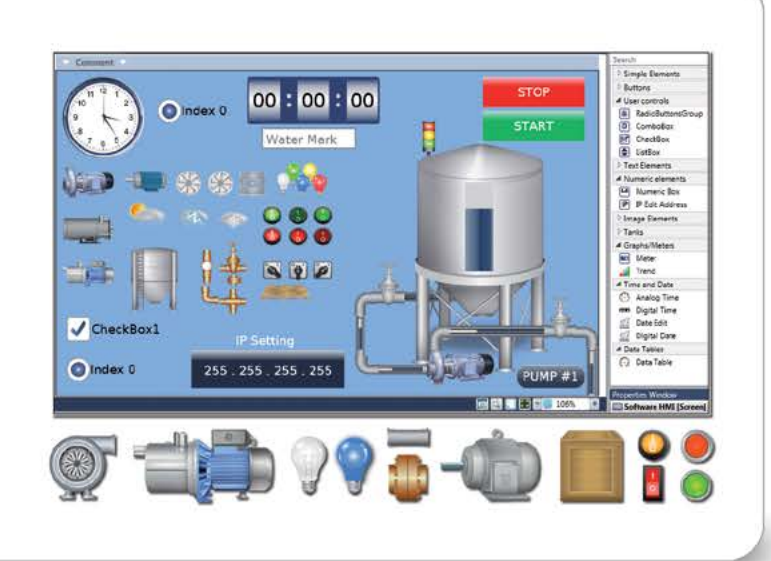

# Удобная конфигурация оборудования

- Модули с возможностью перетягивания
- Автоматически создаваемые теги ввода/вывода
- Легкая конфигурация ввода/вывода

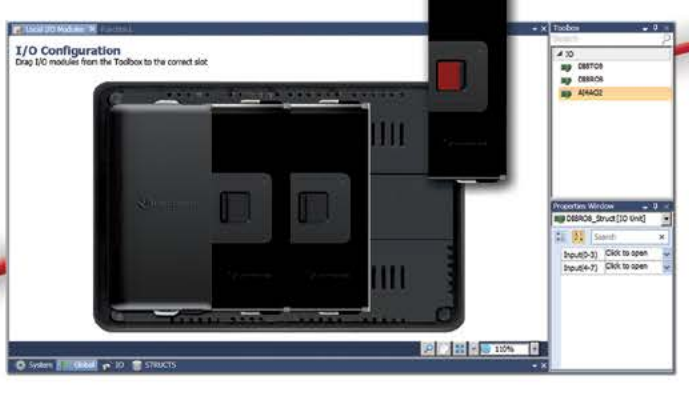

Модули ввода/вывода на обратной стороне семидюймовой панели UniStream™

# Гибкие настройки передачи данных

- Простые настройки и передача
- Не требуется цепное программирование
- Многочисленные определения ведущего/ ведомого на каждый ЦПУ

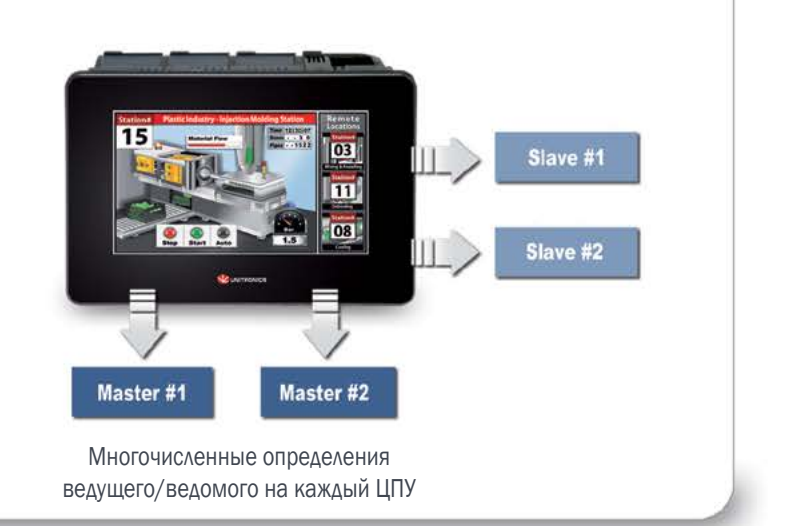

### Запись данных и тренды

Используйте программу выбора данных Data Sampler для одновременного отбора и записи сотен различных значений ввода. Файлы Data Sampler можно просмотреть, экспортировать или отправить по почте.

Используйте тренды, чтобы отобразить различные сочетания входных данных в графической форме в режиме реального времени или в виде гистограммы.

### Таблицы данных

Создавайте таблицы данных для того, чтобы дополнить наборы команд и управлять журналами данных. Заполняйте таблицы данных вручную или импортируйте данных из файлов Excel. Используйте виджет таблиц данных для доступа пользователей к данным UniStream™ в режиме реального времени.

### Мультиязычность

Переключайте язык НМІ одним касанием. Создавайте свои экраны приложений на нескольких языках и разрешайте пользователям переключаться между ними в режиме реального времени на экране UniStream™.

### Дистанционный доступ

Подключайтесь с помощью Ethernet или USB или используйте VNC для подключения с помощью мобильного телефона, планшета или ПК.

### Аудио

Используйте свои аудиофайлы или файлы компании UniLogic™ для оповешения о действиях НМІ. Встраивайте звуки, предупреждения или подтверждения в приложения, чтобы пользователь знал, что происходит. Используйте встроенные или внешние динамики.

### Система зашиты паролем

Многоуровневая система защиты. Создавайте разрешения для доступа к UniApps™, загрузки приложения из UniStream™ на ПК и для дистанционного доступа.

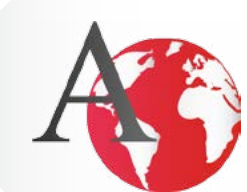

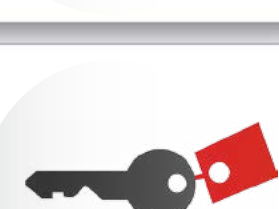

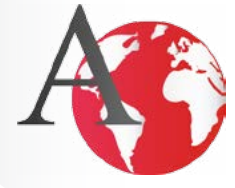

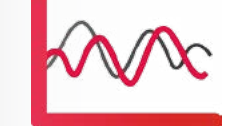

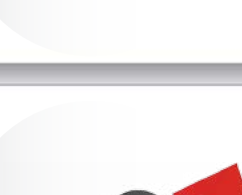

 $\mathbf{E}$ 

# Список продукции TM

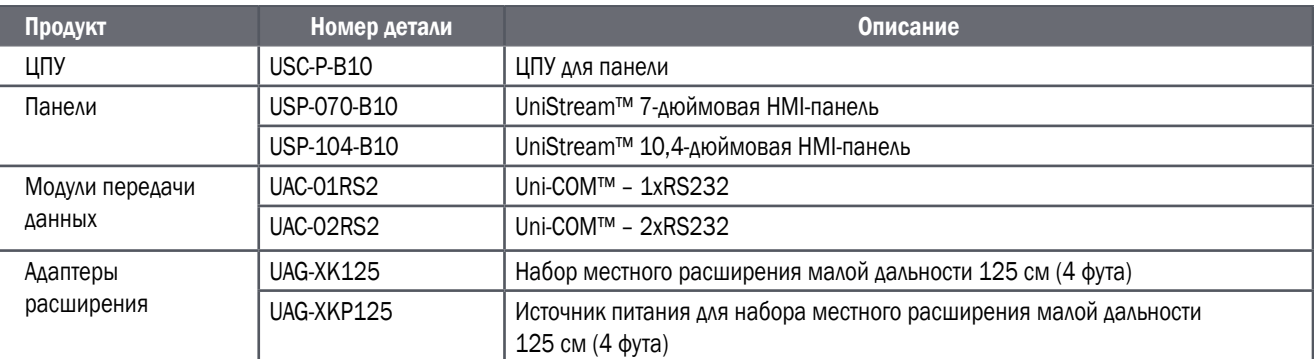

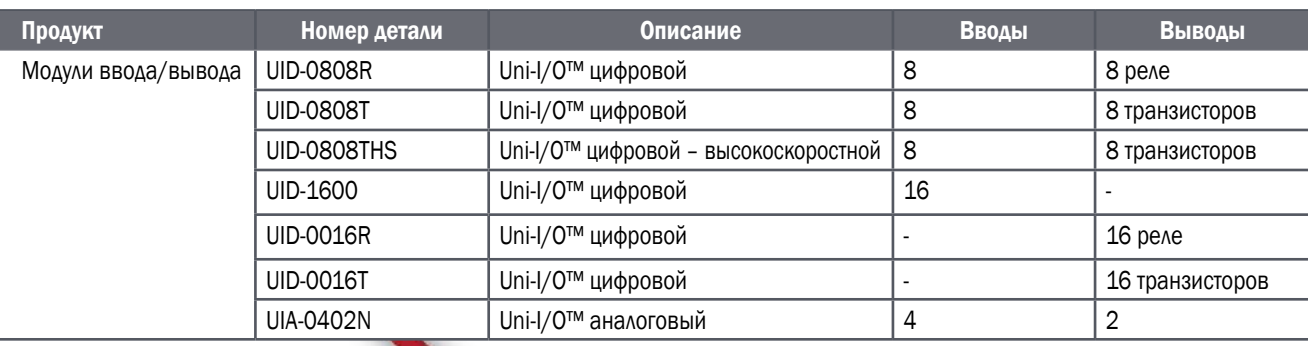

# Пользовательский опыт

### Команда поддержки

- Бесплатная поддержка по почте, телефону или в личном порядке
- Открытые вебинары по новым продуктам и их особенностям

### Пользовательский форум Unitronics

Мировое сообщество профессионалов в сфере автоматизации работает вместе для достижения общего успеха – хорошая площадка для дискуссий, обмена идеями и получения помощи.

### Мировая система реализации

Более 160 продавцов на 5 континентах

### Компания

Опытная, профессиональная, ориентированная на рынок

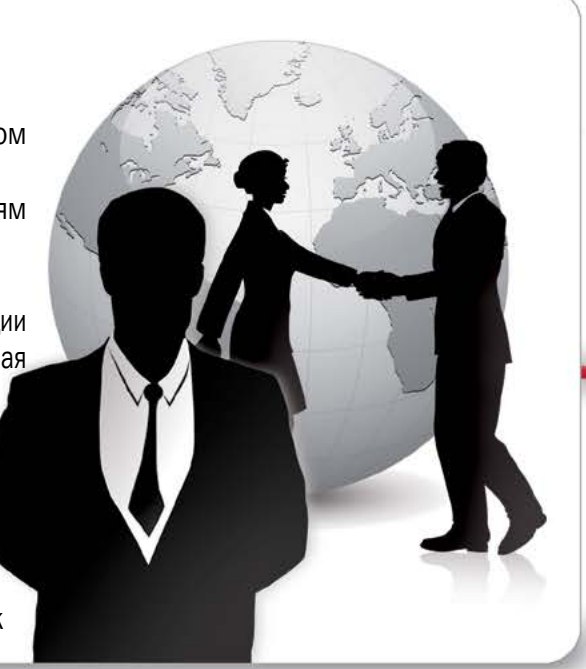

# Free Technical Support

#### Call Unitronics – Speak directly with our support experts, +972-3-977-8866 e-mail – support@unitronics.com

#### Visit – http://forum.unitronics.com to get answers from forum members and Unitronics' experts.

The information in this document reflects products at the date of printing. Unitronics reserves the right, subject to all applicable laws, at any time, at its sole discretion, and without notice, to discontinue or<br>change t kind, or any damages what so ever arising out of or in connection with the use or performance of this information. The tradenames, trademarks, logos and service marks presented in this document, including<br>their design, are